## **Adobe Photoshop CC 2015 Version 16 Download free Serial Number {{ lAtest versIon }} 2023**

Installing Adobe Photoshop and then cracking it is easy and simple. The first step is to download and install the Adobe Photoshop software on your computer. Then, you need to locate the installation.exe file and run it. Once the installation is complete, you need to locate the patch file and copy it to your computer. The patch file is usually available online, and it is used to unlock the full version of the software. Once the patch file is copied, you need to run it and then follow the instructions on the screen. Once the patching process is complete, you will have a fully functional version of Adobe Photoshop on your computer. To make sure that the software is running properly, you should check the version number to ensure that the crack was successful. And that's it - you have now successfully installed and cracked Adobe Photoshop!

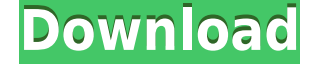

This means that the missing features on your iPad are not due to (or do not need) the app; I can safely assume that it is because you are not using the Adobe CC app for iPad because it is not compatible with your platform. After looking at the few free applications I came across after posting the same task I (and I'm sure many others) on 250+ forums, mostly dedicated to doing the same job for an affordable price, I found Cubicreator might be a great new solution to my workflow. I just wish they had described it completely on their website, because it wasn't until I tested it out and read the reviews on other forums that I realized how it could be effectively used to make money out of YouTube: with video editing. Cubicreator is the answer to this issue. On the Overview tab, you can add a link to your file. The link will be hosted by Sendspace. When you launch the link, you'll be taken to your page where the full Web Author or Web Viewer document preview is available. This link can be viewed by anyone who has the Sendspace app or the Web Viewer. However, to be able to add tags, annotations, or star ratings to the document, you will need to be logged in with your Adobe ID. You'll need to sign in with your Adobe ID to add links to images that have their own Share button in the preview. Are you ready to take the plunge? For a free trial of each program, click the Adobe website . Once you have the trial versions of the programs, see which one fits your needs and which you like better.

## **Adobe Photoshop CC 2015 Version 16 Download free Full Version {{ Hot! }} 2022**

Adobe Photoshop is a tool that has become extremely popular within the graphic design community, especially within communities such as social media. This is because their editing technology allows you to edit photos in a variety of ways. With this in mind, you can begin to better your photos and see the overall differences it makes to your work. Without a shadow of a doubt, this is the most popular editing software on the market and can be difficult to use at times. However, I think that this is because there's always something new and innovative that is popping up.In fact, you can learn a lot by just simply watching as they upload their works to social media websites such as Reddit, Deviant Art, and Facebook. These platforms typically have a lot of tutorials on how to use the software as well as how to better use Photoshop as a whole. All you have to do is simply use a search engine and look for 'Photoshop Tutorial'. You have access to video tutorials that are helpful when learning how to use Photoshop. If you try the tutorial, make sure you get a video walkthrough after you're done.

• Adobe Lightroom for iOS (free) : The fastest way to develop and iterate. Use Lightroom CC for Mac, Windows or iPad. Export, archive or share your images on the go. Materials and metadata are synced across platforms. Your edits – even with a stylus – are also kept in the cloud.

**What It Does:** The Solid Works tool is a 3D modeling tool for creating a 3D model from an object. It also enables you to perform operations in real time, such as cutting and sweeping. The 3D Bar tool is a virtual ruler to guide you while drawing. The Eraser tool is used to remove objects or pixels. The Healing Brush tool is used to repair some pixels or the entire image. The Select tool is used to select one or more objects region that is hidden or not. The Move tool is used to move the selected objects which move in realtime during editing. e3d0a04c9c

## **Adobe Photoshop CC 2015 Version 16 Activation {{ finaL version }} 2023**

It is a notable feature that the time it takes to trigger a blend mode in Photoshop differs from that in Illustrator. For instance, with the blend mode on a vector layer, the blend mode change occurs once you click the mask icon. With the new blend mode on an image layer, the change does not occur until after you click the brush or other selection tool. Set the new pen tool and the pen tool changes to the ink replaces all the other pen tools. Click the pen tool to switch the pen tools and lose the region selection or the path selection. After the wrong buttons, you no longer need be worried about anything, or possibly. If you choose a wrong Brush, the remaining tools (and selection tools) are disabled, in this way to make the selection status also remain in this situation even after you do not use brushes for a while. To deal with it, you choose to use a wrong brush, the tools will change to the environment of that of the new brush, and keep the status of a wrong color and a wrong shape. Today, brands can take advantage of a powerful combination of social content creation and visual metadata to communicate directly to consumers, followers and consumers on social platforms. To take advantage of these opportunities, brands need to train their social media managers and teams to be their eyes and ears on social media, where they can respond to and influence consumer conversations more quickly. As these conversations unfold on social platforms, visual content can be used more effectively to influence brands.

download photoshop cs6 full crack rar google drive download photoshop cc 2015 full crack 64 bit google drive photoshop 7.0 download for pc 64 bit google drive download install photoshop cs6 32 bit + patch (google drive) download photoshop cs6 extended google drive download adobe photoshop cs3 extended google drive free download photoshop google drive adobe photoshop cs6 full version free download google drive adobe photoshop cs6 extended download google drive adobe photoshop cc 2015 download google drive

**Adjustment Layer** – This is the latest addition in the Photoshop team's work. Before the addition of this, a user had to edit objects on the layer to get the desired results. The Adjustment Layer allows you to overlap objects or create new adjustment layers and set the values and the location. It is one tool that you use for controlling the overall gray scale, color values, and brightness of an image. You can use it to control the effect that is created on the image layer and the image. The Photoshop team has been doing a great job in providing a feature that enables one to edit all objects through a single layer. It is a tool that is widely used for coordinating the images with the text and engaging elements in websites. Although this tool is not popular among the users, it is useful for designers as well. Diverse deployment of AI in Photoshop is not new. Photoshop already has a page library in the Browser with easy access to the different brushes and tools that are required by web designers. However, Photoshop now extends this into the Photoshop Document system for better collaboration and enabling Photoshop users to get creative work done from any surface. Photoshop has always had the ability to build from a single document, but it has typically been limited to a screen and a browser which made it difficult for users to contribute. Now, by simply sharing the document in a browser like Microsoft Edge or Google Chrome, users can upload their collaboration work.

In this case, you would reach out to companies or individuals that work in areas you have an interest

in. Once you get to know them, they might be able to introduce you to people who have and are looking for freelance artists. The submission process will be different for every website but usually involves creating a portfolio and then submitting it in the relevant category. At times, you may find it helpful to see what other people have done before you start. The Blackmagic Pocket Cinema Camera is a popular, small, and affordable camera that's perfect for shooting weddings and other documentaries. This camera is often used for shooting weddings and ceremonies because of its reputation of being perfect for cinematic and documentary footage. This camera is popular because it's small but does a good job at giving a good quality of footage. In fact, the camera is perfect for most use cases Adobe Layer Layers provide an easy way to group and edit multiple layers of one image or document into a single, persistent layer. Layer Layers allows you to apply layers to a target through simple drag and drop operations. Photoshop works with layers because it accepts images as layers of pixels.New Photoshop Elements Guides, Layers, and Guides offer a new kind of guide that can be selected or edited to closely match an object or shape in the image. Photoshop is designed to help you make the best images you can. You can now edit multiple page layouts in one document at the same time. The Page Properties window provides easy access to many useful options for working with page layouts. And Photoshop now automatically converts any photos you import into Elements into a canvas-ready layout.

<https://soundcloud.com/egoryoi17/endnote-x7-free-download-full-version-for-windows-7> <https://soundcloud.com/bullosketawak/norton-ghost-80-corporate-edition-full-version> <https://soundcloud.com/cherrikuus2/matlab-r2009b-crack> <https://soundcloud.com/facetpitnerk/siemens-tia-portal-v11-license-crack-27> <https://soundcloud.com/dingnnanutin1976/marathi-lagna-patrika-matter-pdf-72>

Adobe Photoshop Elements is a great alternative to Photoshop for home use or small business. It is capable enough to perform all the essential editing tasks required for photography and it is simple to use. Photoshop is one the most popular photo editing programs available. Most photo editing features are available in Photoshop, and the program also offers a large number of other features. It can be used to edit and improve photographs using various image-editing tools, such as its crop tool, color adjustment tools, layers, filters, and adjustments. New features for image editing in Photoshop are currently available to TestFlight members. More information about the Photoshop Creative Cloud can be found at: https://www.adobe.com/go/creativecloud The Photoshop workflow is based on layers. *Developing Layers in Adobe Photoshop for Designers* teaches you how to build a layered workflow and how to organize your work using layers. It includes tips for using the Photoshop tools and techniques for working with layers. The main purpose of Photoshop is to edit and create raster images. It can also be used to do such things as rotate the images, add filters, crop images, resize the images and much more. The most important feature of Photoshop is the ability of the user to create, edit, crop, and organize pages, images, and even video. All the program's features are designed with the goal of being both easy to use and powerful. Adobe Photoshop is the workhorse of the digital art world. Whether you're a beginner or an old hand, this authoritative guide will lead you from the basics to advanced design tips and techniques.

<https://viajacomolocal.com/wp-content/uploads/2023/01/faytale.pdf> [https://lamachodpa.com/wp-content/uploads/2023/01/Adobe-Photoshop-2021-Version-225-Incl-Produ](https://lamachodpa.com/wp-content/uploads/2023/01/Adobe-Photoshop-2021-Version-225-Incl-Product-Key-Full-Version-For-Windows-x3264-2022.pdf) [ct-Key-Full-Version-For-Windows-x3264-2022.pdf](https://lamachodpa.com/wp-content/uploads/2023/01/Adobe-Photoshop-2021-Version-225-Incl-Product-Key-Full-Version-For-Windows-x3264-2022.pdf) [https://www.kingsway.cm/wp-content/uploads/2023/01/Download-free-Adobe-Photoshop-2021-Versio](https://www.kingsway.cm/wp-content/uploads/2023/01/Download-free-Adobe-Photoshop-2021-Version-2241-With-Product-Key-Latest-2022.pdf) [n-2241-With-Product-Key-Latest-2022.pdf](https://www.kingsway.cm/wp-content/uploads/2023/01/Download-free-Adobe-Photoshop-2021-Version-2241-With-Product-Key-Latest-2022.pdf)

[https://slab-bit.com/wp-content/uploads/2023/01/Adobe\\_Photoshop\\_2021\\_Version\\_225.pdf](https://slab-bit.com/wp-content/uploads/2023/01/Adobe_Photoshop_2021_Version_225.pdf) <https://ikatmarketing.com/wp-content/uploads/2023/01/colyquy.pdf>

<https://sarahebott.org/photoshop-2022-version-23-1-keygen-registration-code-win-mac-2023/> [https://dottoriitaliani.it/ultime-notizie/rimedi-naturali/adobe-photoshop-2022-with-activation-code-for](https://dottoriitaliani.it/ultime-notizie/rimedi-naturali/adobe-photoshop-2022-with-activation-code-for-mac-and-windows-updated-2023/) [-mac-and-windows-updated-2023/](https://dottoriitaliani.it/ultime-notizie/rimedi-naturali/adobe-photoshop-2022-with-activation-code-for-mac-and-windows-updated-2023/)

[http://hshapparel.com/download-free-photoshop-2021-version-22-0-1-crack-for-pc-latest-version-2022](http://hshapparel.com/download-free-photoshop-2021-version-22-0-1-crack-for-pc-latest-version-2022/) [/](http://hshapparel.com/download-free-photoshop-2021-version-22-0-1-crack-for-pc-latest-version-2022/)

<https://believewedding.com/photoshop-elements-2018-32-bit-download-fix/>

[https://www.jbdsnet.com/wp-content/uploads/2023/01/Download-free-Adobe-Photoshop-2021-Version](https://www.jbdsnet.com/wp-content/uploads/2023/01/Download-free-Adobe-Photoshop-2021-Version-2201-With-Full-Keygen-x3264-2023.pdf) [-2201-With-Full-Keygen-x3264-2023.pdf](https://www.jbdsnet.com/wp-content/uploads/2023/01/Download-free-Adobe-Photoshop-2021-Version-2201-With-Full-Keygen-x3264-2023.pdf)

<http://www.cpakamal.com/adobe-photoshop-express-download-for-pc-windows-10-64-bit-top/> <https://universestore.ro/wp-content/uploads/2023/01/langgwy.pdf>

<http://www.goindiaservices.com/wp-content/uploads/2023/01/dayquin.pdf>

[http://www.freecouponsaving.com/wp-content/uploads/2023/01/Adobe-Photoshop-Download-Apk-Pc-](http://www.freecouponsaving.com/wp-content/uploads/2023/01/Adobe-Photoshop-Download-Apk-Pc-VERIFIED.pdf)[VERIFIED.pdf](http://www.freecouponsaving.com/wp-content/uploads/2023/01/Adobe-Photoshop-Download-Apk-Pc-VERIFIED.pdf)

[https://karydesigns.com/wp-content/uploads/2023/01/Photoshop-Grunge-Filter-Download-Free-UPD.](https://karydesigns.com/wp-content/uploads/2023/01/Photoshop-Grunge-Filter-Download-Free-UPD.pdf) [pdf](https://karydesigns.com/wp-content/uploads/2023/01/Photoshop-Grunge-Filter-Download-Free-UPD.pdf)

<https://myblogtime.com/wp-content/uploads/2023/01/elllyza.pdf>

<https://mentorus.pl/download-photoshop-9-best/>

<https://imotisofiaoblast.com/wp-content/uploads/2023/01/rosand.pdf>

[http://adomemorial.com/2023/01/02/photoshop-cc-2015-version-18-download-free-with-full-keygen-x](http://adomemorial.com/2023/01/02/photoshop-cc-2015-version-18-download-free-with-full-keygen-x32-64-new-2022/) [32-64-new-2022/](http://adomemorial.com/2023/01/02/photoshop-cc-2015-version-18-download-free-with-full-keygen-x32-64-new-2022/)

<https://www.gandhishipping.com/wp-content/uploads/2023/01/daladar.pdf>

<http://lights-crystal.com/adobe-photoshop-7-0-download-with-serial-key-for-pc-patched/>

<https://matzenab.se/wp-content/uploads/2023/01/filgeit.pdf>

[https://transports-azpeitia.fr/download-free-adobe-photoshop-cc-2015-license-key-full-lifetime-release](https://transports-azpeitia.fr/download-free-adobe-photoshop-cc-2015-license-key-full-lifetime-release-2023/) [-2023/](https://transports-azpeitia.fr/download-free-adobe-photoshop-cc-2015-license-key-full-lifetime-release-2023/)

[https://openmyhotelwindow.com/wp-content/uploads/2023/01/Adobe-Photoshop-2021-Version-2241-S](https://openmyhotelwindow.com/wp-content/uploads/2023/01/Adobe-Photoshop-2021-Version-2241-Serial-Key-With-Serial-Key-2022.pdf) [erial-Key-With-Serial-Key-2022.pdf](https://openmyhotelwindow.com/wp-content/uploads/2023/01/Adobe-Photoshop-2021-Version-2241-Serial-Key-With-Serial-Key-2022.pdf)

<https://teenmemorywall.com/photoshop-cs6-full-version-free-download-for-pc-2021/>

<https://dubaiandmore.com/wp-content/uploads/2023/01/gaythar.pdf>

[https://iskurbil.com/wp-content/uploads/2023/01/Photoshop-Free-Crack-Download-For-Windows-10-V](https://iskurbil.com/wp-content/uploads/2023/01/Photoshop-Free-Crack-Download-For-Windows-10-VERIFIED.pdf) [ERIFIED.pdf](https://iskurbil.com/wp-content/uploads/2023/01/Photoshop-Free-Crack-Download-For-Windows-10-VERIFIED.pdf)

<https://reviewcouncil.in/wp-content/uploads/2023/01/islchi.pdf>

[https://molenbeekshopping.be/wp-content/uploads/2023/01/Photoshop-2022-Version-232-Serial-Num](https://molenbeekshopping.be/wp-content/uploads/2023/01/Photoshop-2022-Version-232-Serial-Number-Full-Torrent-For-Windows-latest-updaTe-2022.pdf) [ber-Full-Torrent-For-Windows-latest-updaTe-2022.pdf](https://molenbeekshopping.be/wp-content/uploads/2023/01/Photoshop-2022-Version-232-Serial-Number-Full-Torrent-For-Windows-latest-updaTe-2022.pdf)

<http://alluneed.company/?p=28661>

[https://voxpopuli.kz/wp-content/uploads/2023/01/photoshop-2021-version-2243-download-with-full-ke](https://voxpopuli.kz/wp-content/uploads/2023/01/photoshop-2021-version-2243-download-with-full-keygen-with-product-key-winmac-3264bit-202.pdf) [ygen-with-product-key-winmac-3264bit-202.pdf](https://voxpopuli.kz/wp-content/uploads/2023/01/photoshop-2021-version-2243-download-with-full-keygen-with-product-key-winmac-3264bit-202.pdf)

[https://pmeceu.com/wp-content/uploads/2023/01/Photoshop\\_2022\\_Version\\_2311.pdf](https://pmeceu.com/wp-content/uploads/2023/01/Photoshop_2022_Version_2311.pdf)

<http://otonahiroba.xyz/?p=8456>

<http://altumcredo.com/wp-content/uploads/2023/01/mongnola.pdf>

<http://www.abc-skincare.com/wp-content/uploads/2023/01/tamwal.pdf>

<https://www.sitedirectory.biz/wp-content/uploads/darawasy.pdf>

<https://www.barbiericonsulting.it/wp-content/uploads/2023/01/gavrtada.pdf>

<https://campustoast.com/wp-content/uploads/2023/01/marrozl.pdf>

[https://thenetworkcircle.com/wp-content/uploads/2023/01/Camera\\_Raw\\_Filter\\_For\\_Photoshop\\_Cs6\\_3](https://thenetworkcircle.com/wp-content/uploads/2023/01/Camera_Raw_Filter_For_Photoshop_Cs6_32_Bit_Download_HOT.pdf) [2\\_Bit\\_Download\\_HOT.pdf](https://thenetworkcircle.com/wp-content/uploads/2023/01/Camera_Raw_Filter_For_Photoshop_Cs6_32_Bit_Download_HOT.pdf)

For design professionals who choose to use the browser, the user experience updates and

performance improvements in the desktop let them scale their work effortlessly while adapting quickly to the most recent technology and innovations. And with a new "Precision Touch" experience for the user interface, designers following a design project can move and resize assets without leaving the project. There's a better, smoother experience in the browser.

https://www.livesimple.com/blog/adobe-photoshop-features-december-2018/https://www.livesimple.c om/blog/adobe-photoshop-features-december-2018/Tue, 04 May 2018 21:23:10

+0000https://www.livesimple. For all versions of the Adobe Photoshop products: Photoshop CS6 Settings is a collection of settings and customizations that can speed up your workflow. Downloads a boxed package of this material. Horsepaint is a robust, built-for-Photoshop photo manipulation tool. It features a seamlessly unified interface with control and logic over up to 16 channels and 256 layers of editing, filtering, and compositing options for advanced post-production. Echo Park is the first version of a subscription-based Creative Cloud product, and it can be used by anyone. The software (version 10.0.0 and later) is a professional-level image-editing tool with powerful features such as layer masks, spot healing, change brush size, and powerful color and tone control. Helix is the first version of a subscription-based Creative Cloud product, and it is for non-professional users. The software (version 4.0.0 and later) is Adobe's first effort at providing a sophisticated, easy-tolearn, and more cost-effective software, designed for those not needing professional editing and compositing functions.